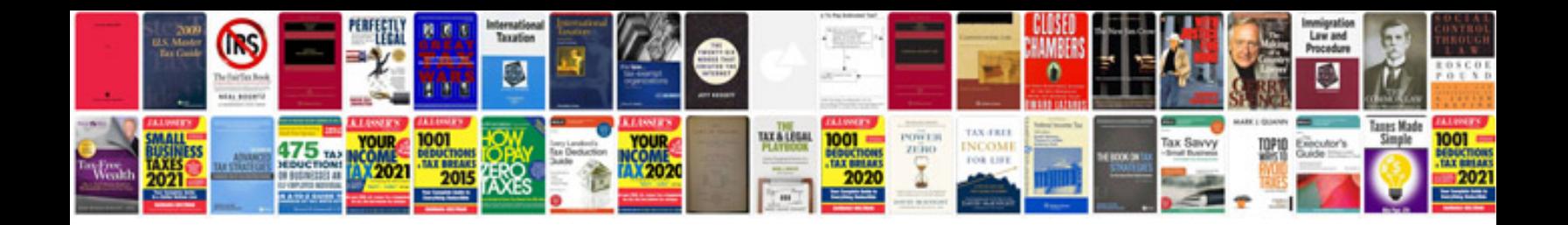

**Technical documentation for website example**

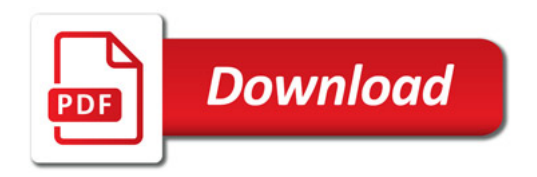

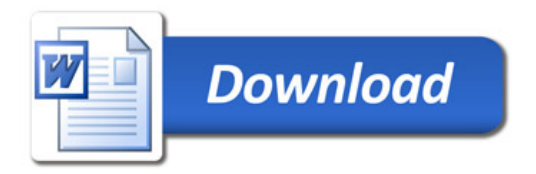